www.mccedu.co.in

# **Course of Tally**

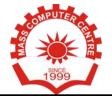

| Module 1 – User Interface and Company Management |                                      |
|--------------------------------------------------|--------------------------------------|
| User Interface and Company Management            | Introduction to Tally ERP9           |
|                                                  | Installing Tally ERP9 License Server |
|                                                  | Creating a Company                   |
|                                                  | Data Path for Tally ERP9 Companies   |
|                                                  | Altering and Deleting Company        |
|                                                  | Gateway of Tally and User Interface  |

| Module 2 – Accounting Master Ledgers    |                               |
|-----------------------------------------|-------------------------------|
| Masters –Ledgers                        | Understanding Ledgers         |
| 4                                       | Creating Ledgers              |
| 400000000000000000000000000000000000000 | Creating Multiple Ledgers     |
|                                         | Altering and Deleting Ledgers |
| 44.07                                   | Practical Examples            |

| Module 3 – Accounting Master Groups |                              |
|-------------------------------------|------------------------------|
| Masters – Groups                    | Understanding Groups         |
| B-21                                | Creating Groups              |
| mark 7.7                            | Altering and Deleting Groups |
| E-1// ~                             | Practical Examples           |

| Module 4 – Bill wise Debtors and Creditors Ledgers |                                        |  |
|----------------------------------------------------|----------------------------------------|--|
| Bill wise Debtors and Creditors Ledgers            | Using Practice Files                   |  |
|                                                    | Configuring Bill wise Details          |  |
|                                                    | Examples on Creating Bill wise Ledgers |  |
|                                                    | Bill wise Reporting                    |  |

| Module 5 – Accounting Vouchers                                                                                                    |                                                      |
|----------------------------------------------------------------------------------------------------|------------------------------------------------------|
| Accounting Vouchers                                                                                                    | Vouchers Configuration                               |
| 1 1                                                                                                    | Using of Voucher in Double Entry Mode Contra Voucher |
| The state of the state of the s | Payment Voucher                                      |
|                                                                                                    | Receipt Voucher                                      |
|                                                                                                    | Journal Voucher                                      |
|                                                                                                    | Voucher Class & Configuration                        |

| Module 6 – Cost Centres and Cost Categories |                                                                                                    |
|---------------------------------------------|----------------------------------------------------------------------------------------------------|
| Cost Centres and Cost Categories            | Understanding & Implementation of Cost Centres Practical Examples Understanding & Implementation of Profit Centres Practical Examples Cost Centre & Category wise Reporting |

Address: 12/7, Geeta Colony, Taj Enclave Road, East Delhi-110031. Mobile: +919811035964, +919911035964, +919821115964

Email: mccharish@gmail.com Website: www.mccedu.co.in

www.mccedu.co.in

## **Course of Tally**

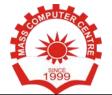

| Module 7 – Budget and Control |                                  |
|-------------------------------|----------------------------------|
| Budget and Control            | Budget Masters and Configuration |
|                               | Budget Reporting and Analysis    |
|                               | Practical Examples               |

| Module 8 – Multi-Currency |                                                     |
|---------------------------|-----------------------------------------------------|
| Multi-Currency            | Configuring & Implementation of Multiple Currencies |
|                           | Entries for Foreign Transactions                    |
|                           | Forex Gain and Loss                                 |
|                           | Fluctuation Reporting                               |
|                           |                                                     |

| Module 9 – Interest Calculation  |                                                                                                    |
|----------------------------------|----------------------------------------------------------------------------------------------------|
| Interest Calculation (Auto Mode) | Activating & Implementation of Interest Calculation Simple & Compound Interest Calculation Aging wise Outstanding Report Interest Receivable & Payable Report Practical Examples |
| T 69                             |                                                                                                    |

| Module 10 – Credit Limit |                                                |
|--------------------------|------------------------------------------------|
| Credit Limit             | Configuration & Implementation of Credit Limit |
|                          | Credit Limits for Customers                    |
|                          | Practical Examples                             |

| ptional Vouchers                                      |
|-------------------------------------------------------|
| tional Voucher Management<br>tional Voucher Reporting |
| oles                                                  |
|                                                       |

| 4000                        |                                              |
|-----------------------------|----------------------------------------------|
| Module 12 – Banking Feature |                                              |
| Banking Feature             | Auto Cheque Printing                         |
|                             | Bank Reconciliation Process & Implementation |
|                             | Banking Report                               |
|                             | Negative Balance Report                      |

| Module 13 – Other Accounting Feature |                                           |
|--------------------------------------|-------------------------------------------|
| Other Accounting Feature             | Zero-Valued Entries Multi Mailing Address |
|                                      | Company Logo                              |

<u>Address</u>: 12/7, Geeta Colony, Taj Enclave Road, East Delhi-110031. <u>Mobile</u>: +919811035964, +919911035964, +919821115964

Email: mccharish@gmail.com Website: www.mccedu.co.in

www.mccedu.co.in

## **Course of Tally**

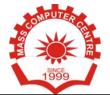

| Module 14 – Inventory Master Creation |                       |
|---------------------------------------|-----------------------|
| Other Accounting Feature              | Zero-Valued Entries   |
|                                       | Multi Mailing Address |
|                                       | Company Logo          |

| Module 15 – Inventory Vouchers  |                                            |
|---------------------------------|--------------------------------------------|
| Recording of Inventory Vouchers | Sales & Purchase                           |
|                                 | Debi <mark>t Note &amp; Credit Note</mark> |
|                                 | Stock Journal                              |
| 4 4                             | Manufacturing Journal Physical Stock       |

| Module 16 – Billing Features            |                                       |
|-----------------------------------------|---------------------------------------|
| Billing Features                        | Zero Valued Entries                   |
| A 100 A 10 A 10 A 10 A 10 A 10 A 10 A 1 | Different Billing and Actual Quantity |
|                                         | Additional Cost of Purchase           |
|                                         | Discount Column on Invoices           |

| Module 17 – Price Level & Price List |                                                |
|--------------------------------------|------------------------------------------------|
| Price Level & Price List             | Price Level & Listing Masters & Implementation |
| E 4                                  | Customize Price Level                          |
| The second second                    | Customize Price Listing                        |
|                                      | Practical Examples                             |

| Module 18 – Purchase Order Processing |                                                      |
|---------------------------------------|------------------------------------------------------|
| Purchase Order Processing             | Pur <mark>chas</mark> e O <mark>rde</mark> r Process |
|                                       | Purchase Order Voucher with Examples                 |
|                                       | Receipt Note (Inventory) with Examples               |
|                                       | Rejection-Out Voucher with Examples                  |
|                                       | Pre-Closure of Order                                 |
| 1999                                  |                                                      |

| Module 19 – Sales Order Processing |                                         |
|------------------------------------|-----------------------------------------|
| Sales Order Processing             | Sales Order Process                     |
|                                    | Sales Order Voucher with Examples       |
| ,                                  | Delivery Note (Inventory) with Examples |
|                                    | Rejection-IN Voucher with Examples      |
|                                    | Pre-Closure of Order                    |

| Module 20 – Manufacturing Vouchers |                                                  |
|------------------------------------|--------------------------------------------------|
| Manufacturing Vouchers             | Bills of Material                                |
|                                    | Voucher Class for Manufacturing & Implementation |
|                                    | Stock Transfer & Journal                         |
|                                    | Computation of Manufacturing Cost                |
|                                    | Job Costing                                      |
|                                    | Practical Examples                               |

www.mccedu.co.in

# **Course of Tally**

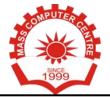

| Module 21 – Re-Order Level & Closing Stock Valuation |                                                            |
|------------------------------------------------------|------------------------------------------------------------|
| Re-Order Level & Closing Stock Valuation             | Understanding & Implementation of Re-Order Level           |
|                                                      | Importance of Re-Order Level                               |
|                                                      | Re-Order Level Reporting                                   |
|                                                      | Understanding Closing Stock Valuation                      |
|                                                      | Calculation of Closing Stock as per FIFO, LIFO & Avg. Cost |

| Module 22 – Batch Wise Details |                                                               |
|--------------------------------|---------------------------------------------------------------|
| Batch Wise Details             | Und <mark>erstandi</mark> ng Inventory Batches                |
| 4000                           | Impl <mark>ementa</mark> tion of B <mark>atch Det</mark> ails |
|                                | Practical Examples                                            |

| Module 23 – Printing Configuration |                                       |
|------------------------------------|---------------------------------------|
| Printing Configuration             | Sales Invoice                         |
|                                    | Letter of Confirmation                |
| Albertal of the                    | Printing Payment and Receipt Vouchers |
|                                    | Printing Various Other Reports        |
|                                    | Printing Configuration in Tally       |
| 4.57                               | Printing Financial Reports            |

| Module 24 – TDS (Tax Deducted at Source) |                                                        |
|------------------------------------------|--------------------------------------------------------|
| TDS – Tax Deducted at Source             | Introduction to TDS                                    |
| 15 4                                     | Feature & Configuration of TDS                         |
|                                          | Creating TDS Masters                                   |
|                                          | TDS Rates & Threshold Limit                            |
|                                          | Implementation of TDS Transactions                     |
|                                          | Understanding Challan 281                              |
|                                          | Payment of TDS via Challan 281 (Online & Offline Mode) |
| 1                                        | TDS Returns (Salary & Non-Salary)                      |
| and the                                  | Live Session on TDS Return                             |
|                                          | Form 16 & Form 16A (TDS Certificate)                   |
|                                          | TDS Report & Extraction of Report                      |

| Module 25 – GST (Goods & Services Tax) |                                                   |  |
|----------------------------------------|---------------------------------------------------|--|
| GST – Goods & Services Tax             | Introduction to GST                               |  |
|                                        | Feature & Configuration of GST                    |  |
|                                        | Creating GST Masters                              |  |
|                                        | Understanding Place of Supply                     |  |
|                                        | IGST, SGST & CGST Classification                  |  |
|                                        | Implementation of GST Transactions                |  |
|                                        | Understanding of Composition Scheme               |  |
|                                        | Reverse Charge Mechanism under GST                |  |
|                                        | Unregistered Dealer Supply                        |  |
|                                        | Import & Export of Goods                          |  |
|                                        | Nil Rated, Exempt, SEZ & Deemed Export            |  |
|                                        | Adjustment of Tax Credit                          |  |
|                                        | Generating E-Way Bill                             |  |
|                                        | GST Payments                                      |  |
|                                        | Types of Return (Registered & Composition Dealer) |  |
|                                        | Filing of GST Returns                             |  |
|                                        | GST Report & Extraction of Report                 |  |

<u>Address</u>: 12/7, Geeta Colony, Taj Enclave Road, East Delhi-110031. <u>Mobile</u>: +919811035964, +919911035964, +919821115964

Email: mccharish@gmail.com Website: www.mccedu.co.in

www.mccedu.co.in

## **Course of Tally**

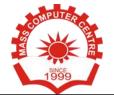

| Module 26 – TCS (Tax Collection at Source) |                                    |  |
|--------------------------------------------|------------------------------------|--|
| TCS – Tax Collection at Source             | Introduction to TCS                |  |
|                                            | Feature & Configuration of TCS     |  |
|                                            | Creating TCS Masters               |  |
|                                            | TCS Rates & Threshold Limit        |  |
|                                            | Implementation of TCS Transactions |  |
|                                            | TCS Payment & Returns              |  |
|                                            | TCS Report & Extraction of Report  |  |

| Module 27 – Payroll |                                                           |
|---------------------|-----------------------------------------------------------|
| Payroll             | Introduction to Payroll                                   |
|                     | Creating Payroll Masters  Generation of Employee Database |
|                     | Salary Structure - Attendance & Leave Calculation         |
| and d               | Accounting for PF, ESI and other Compliances              |
|                     | Accounting for Income Tax Processing Payroll              |
| 777                 | Payroll Reports                                           |
|                     |                                                           |

| Module 28 – Data Sharing |                               |             |
|--------------------------|-------------------------------|-------------|
| Data Sharing             | Backup and Restore            |             |
|                          | Split Company Data            |             |
| B 1                      | Import & Export of Data       | . 17 1 11   |
|                          | E-Mailing                     |             |
|                          | Synchronization of Tally Data | I e e Marie |

| Module 29 – Data Security                                                                                                    |                                                     |       |
|----------------------------------------------------------------------------------------------------|-----------------------------------------------------|-------|
| Data Security                                                                                                    | Sec <mark>urity</mark> Co <mark>ntro</mark> l Setup |       |
| and the same of the same of th | User Security Control                               | Aller |
| 7000                                                                                                    | Password Policy                                     | ////  |

| Module 30 – Miscellaneous |                       |
|---------------------------|-----------------------|
| Miscellaneous             | Inserting Vouchers    |
|                           | Duplicating Entries   |
|                           | Split Company Data    |
|                           | Merge Tally Companies |

| Module 31 – Finalization & Reporting |                                          |
|--------------------------------------|------------------------------------------|
| Finalization & Reporting             | Finalization Process                     |
|                                      | Depreciation Entries                     |
|                                      | Balance Sheet as per Schedule VI         |
|                                      | Profit & Loss Account as per Schedule VI |
|                                      | Trial Balance                            |
|                                      | Stock Summary                            |
|                                      | Ratio Analysis                           |

Address: 12/7, Geeta Colony, Taj Enclave Road, East Delhi-110031.

Mobile: +919811035964, +919911035964, +919821115964

Email: mccharish@gmail.com Website: www.mccedu.co.in